# **Photoshop CC 2019 Download free With License Code Serial Key [32|64bit] 2022**

Installing Adobe Photoshop is relatively easy and can be done in a few simple steps. First, go to Adobe's website and select the version of Photoshop that you want to install. Once you have the download, open the file and follow the on-screen instructions. Once the installation is complete, you need to crack Adobe Photoshop. To do this, you need to download a crack for the version of Photoshop you want to use. Once you have the crack, open the file and follow the instructions to apply the crack. After the crack is applied, you can start using Adobe Photoshop. Be sure to back up your files since cracking software can be risky. With these simple steps, you can install and crack Adobe Photoshop.

## **[DOWNLOAD](http://findinform.com/corroborate/luke/duisberg.lymphedema/pages/mfcc/UGhvdG9zaG9wIENDIDIwMTkUGh.ZG93bmxvYWR8RmEwTm1oak5ueDhNVFkzTWpVNU1qVTNOSHg4TWpVNU1IeDhLRTBwSUZkdmNtUndjbVZ6Y3lCYldFMU1VbEJESUZZeUlGQkVSbDA)**

Adobe Photoshop Elements is the best place to handle basic tasks using tools that give the current version of Photoshop and the company's older, commercial Photoshop in one software. Once you get more complex tasks into the toolbox, you are pretty much on your own. Fantastic news! As a novice user, I am very happy about the "developer mode" to try out new features before buying it. But there is one drawback: the regularly used adjustments and tools are OFF by default. So I do not see the potential of the new "developer mode" so far. Any chance to try "developer mode" as an option for the regular user?

### Best regards,

Adelin I have been using CS6 full version. This is my first week using CS7. I have to say that the strongest of all the updates is the fact that it works in the 'developer' mode (incl. regular mode) without the Adobe CS6 (full) program. I remember when this was first added I tried it and was astounded at how long it took (it took hours). Now it seems there has been further progress and it is good to see that the regular mode is now the default rather than the developer mode – a welcome change. I am not so sure about the 'developer mode' using layer previews enabled by default when in the regular mode though. At least too many errors have been reported on other forums in the past few days. If there is a way of turning this off, I would like to see this, as it makes my work

much better. Most noticeable are the errors due to a line being too long. It has a habit of displaying the top right of the screen. It is not a real big problem, except that it is a chore to often get rid of it. It is obviously quite an opportunity for a lot of errors to be added as, like the creator of the 'developer mode', I was able to find a very long line (36 inches) that takes up all the space on the image, and I was able to select this new 'feature'. It is very encouraging to see someone else with an eye for design finding the same bug. All in all this looks fabulous, but I think that the confirmations that so many other users have mentioned is a little worrying. Maybe they can include a quick message that says 'you might get a lot of errors whilst using this feature'. I would hate to find this bug.

## **Photoshop CC 2019 Activation Key For Windows 64 Bits {{ New! }} 2022**

### **How Does Adobe Photoshop Work?**

When you open a Portrait picture from your computer or photo library, it's full of colors. The RAW file is simple black and white. With Adobe Photoshop, you get to customize the picture and choose from a wide range of filters, blend modes and color adjustments. You can add a focal point, draw or paint your own graphics, adjust colors, levels, and more.

This is pretty much the same process most computer users use to edit their photos. The cool thing about Photoshop is that the more you use it, the better you get with it. Every time you open the software it saves the most recent changes to your photos, so you can go back at any time and continue editing. There are also shortcuts you can use, like if you use a brush too hard, you can just hit Control (Windows) or Command (Macs) + Z to undo the action. **Best Features of Adobe**

#### **Photoshop:**

Color Adjustment Tools – There are nice color adjustment tools that allow you to isolate and adjust colors before applying a filter. You can lessen or increase its vignette, control the highlights/shadows, and even adjust the color temperature. Brush Tools – There are 2 types of brushes. Traditional and Expert. With the Brushed tool, you use the brush to paint based on what you see on a photo or canvas. I use the Brushed tool for minor changes. The Expert tool is similar, but allows you to have more control over your brush image. This makes detailed paintings possible. e3d0a04c9c

## **Photoshop CC 2019 Download Registration Code 64 Bits {{ New! }} 2022**

In addition to Live Link tools for the first time ever that make it easy to share files directly between desktop and mobile applications, Adobe Photoshop features a number of other new multitouch features. Users can use the new pinch-to-scale and pan-with-touch features to instantly zoom, pan, rotate and resettle an image. Dragging a tool with a two-finger touch, for example, will automatically set the tool's location to begin a resection, and adding a one or two-finger touch allows users to instantly collapse any tool to its brushes panel. Users can also add resizable strokes and reshape many of the strokes in their palettes to change their width, color and style. Finally, to make the editing process more efficient and transparent, users can now see the effects of editing strokes in real time when working on a layer in the Layers panel. The Layers panel is now integrated with Photoshop's XDK X (cross-device) panel, a complete redesign of the layers panel with layered previews and an adaptive grid that automatically shows a portion of an image when the image is full-screen. Users who subscribe to the Creative Cloud desktop app or Creative Cloud Photography plan can also experience the exciting new features in Adobe Photoshop with the new Smart Preview feature, which can preview changes while working on a document, even with multiple layers in a file. For the first time, the new Lasso Select tool can identify and highlight features around and inside of a selection. Users can also use the new companion app, Lightroom Mobile, to access and edit documents from their mobile devices. By bringing Lightroom Mobile-like functionality directly into Photoshop CC, the desktop app offers more powerful editing capabilities to artists than have ever been available from a single canvas.

photoshop cs2 2005 download download aplikasi photoshop android gratis photoshop download gratis android photoshop per android download gratis photoshop na androida download photoshop na androida download free adobe photoshop 7.0 download android photoshop apk download android photoshop app download android download photoshop di android

Elements 2023 for the web also provides a new set of tools for mobile editing, including selection tools for iOS and Android. This is all powered by Adobe Sensei, including the new Delete and Fill tools. Just like the desktop app, the iOS tools just require a single click to delete or fill any selection in an image. With the new Delete tool, you can make a closed selection and delete parts of it to achieve the perfect result. Adobe is committed to bringing the best of professional and web technologies to consumers across the PC and Mac platforms. Elements 2023 for the web brings powerful and intelligent creative tools to the consumer, while allowing them to get more of their photos and graphics onto the web. Expect this update to be the most-used Office 365 monthly

update from now on. Elements 19.X (released in March) includes new features in the Elements mobile apps and Elements 2023 for the web. Users can now edit any part of an image on their phone, including the empty space in between your photos. Just drag or tap to adjust the size, crop an image and add borders. Elements 20 is the first version of Elements to offer the ability to edit all photos on your phone, with new tools on the Lock screen, in the gallery and the editing modes in the camera. Add borders, crop and rotate images, change the exposure, highlight and bring back the highlights on the back of your photos. All with a single tap of a finger. Elements 20 is also coming complete with -AI supporting Substance lines. The new tools complement the existing mixed reality and graphics features that you're already familiar with in Adobe Creative Cloud powered applications. This includes the ability to see and create a model in the XR app for Substance Design, see and edit an Illustrator file in Photoshop, or launch and edit 3D files in the apps; all with a single click in OS X.

Adobe has long been one of the most popular digital imaging applications. With the launch of Photoshop CS6 and a brand new subscription service, this application is even more slick and easier to use than ever before. Pre-completed spreads feature in the Create a New Spread tool allows you to work with multiple files simultaneously, as you can see we were already a bit excited and were wanting to build one for our portfolio. Once we had honed in on this idea, we just needed to add some consistent background colors and choose type to represent our experience, etc. From there, we could go ahead and edit the text, adjust the spacing, and create a file icon as a header. Another opportunity to highlight a creative project is with the 'Shoot Your Own:' feature. This second part of the exercise shows how easy it is to tweak a template based on the project requirements. You can choose files, colorspaces and an exposure to build a beautifully balanced image. Here's where Adobe Photoshop becomes so useful. We used the same selections we chose in the first part of the exercise and then duplicated them to create a new image. Once you have the images separately, you can quickly and easily change the colors, retouch or apply corrections by simply updating the copy and pasting selections. "Adobe Photoshop is better. It's more photorealistic. It's quicker to use. It's easier to customize. It has more features. It's much better," says Ted Goodman, Adobe's vice president of product marketing. "But it comes at a cost. photoshop.com membership has a price tag, so do the individual Adobe Creative Cloud Photography & Design apps, and Photoshop Elements is available at a normal subscription rate." He adds. "Photoshop CC is becoming even more important as that price gap closes. The more people using CC, the more they need Photoshop. It's become important. I know our 5 million members at adobe.com are more important than any other one app in our app suite, and I don't think anyone knows that more than me."

<https://soundcloud.com/atnegnovasx/adobe-photoshop-cc-2015-crack-amtlibdll-1162> <https://soundcloud.com/alinurczidork/leica-geo-office-83-crack> <https://soundcloud.com/aysudaallilv/exploring-the-world-of-english-by-saadat-ali-shah-pdf-free-437>

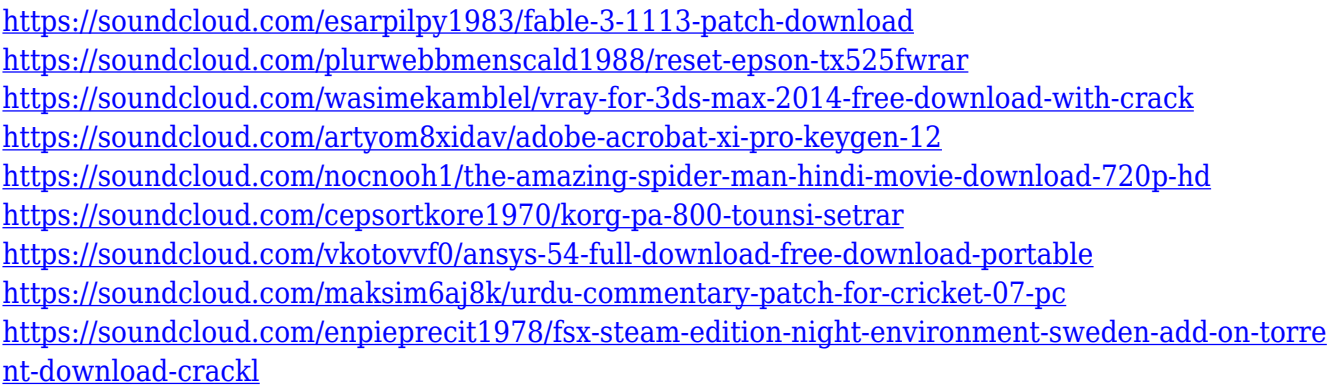

Adobe Photoshop is a powerful tool that allows you to achieve some pretty mind-boggling beauty. Photoshop features Effect image layouts enable you to lay out elements and weight them against one another. Photoshop features are made especially for professional photographers to transform images into more professional creations with the world's foremost software in graphic editing and design. The features we talked about here can be all that you need to choose your next step in exterior. For more information about the Photoshop features, just keep reading. Adobe Photoshop is in a class of its own with regards to the graphic editing and design. The graphic designing tools are not only powerful, but also combine a large range of industry-leading features that are easy to learn. If you want to have an optimal output, you're advised to use the Adobe Photoshop Features feature. Adobe Photoshop Features have come to the rescue, as they produce the smoothest, handsomest, and most importantly – looks natural and real, enhancing your urban landscape. Adobe Photoshop Features The process of enhancing the complexion has never been so simple. You can choose your desired complexion with the given feature-power. Check your skin, upload on Adobe Photoshop features, and Photoshop features will magically erase the blemishes, eliminate the imperfections, modify the color tones, and give your skin a brand new look. A simple one: color balance. When you edit an image, or send it to another program to restructure the lighting or color, you'll notice that it looks more like you remember it. Using the old school "brick wall" histogram in most editing packages, you can make some softening adjustments. Usually you'll need to use a slider of some kind to change the curves of the image. Adobe certainly has the biggest and most accurate assortment of sliders for adjusting color, brightness, and other factors. However, Photoshop editors can accomplish effective color balance by adjusting the colors that surround the histogram, or manipulating the colors on the fly as you edit. By doing this, you'll really see a difference. Working with a transparent layer for each adjustment is a great way to ensure you're seeing the effects of one tool while composing the next creative change.

With the new features in Photoshop CC, you can now seamlessly add the clouds in your images after you have already toned them. You can easily rotate an image that has a lot of perspective distortion. You can also add text when you edit a new document. We're up to date with the latest and greatest in Adobe Photography Suite, as well as a range of new features for both Adobe InDesign and Illustrator. Check out this article for the full rundown of the new eBook features available for Adobe CC Photography Suite. This post also covers Acrobat: Main Menu Updates. Most crucial to Photoshop is the inclusion of the new copy/paste mechanism. Photoshop's "Paste as New Layer" button will now transform paste into an editable new copyable layer, like Illustrator's existing paste mechanism. Users can then choose how to save this new layer, e.g. as copy or original, and maintain a history of their past edits with the History panel. Another significant new feature is CS6's revamped masking tools. The Essentials course covers how to use the new masking features, including smart layers, context-dependent selection, and the new trail line tools. While's this may be a step up from CS5's tools, there are still some things missing, and it's only with CS6 that you'll be able to use them effectively. Like most other Adobe products, InDesign is significantly expanding its features for 2021. We've highlighted some of the more relevant of the new features that InDesign (and your organization will benefit from), below are just a few of the updates – full details are available on the **InDesign** website: